## **BROWSER SAFETY CHECKLIST**

Your browser is where you interact with the Internet. At some point or another all of your personal information goes through your browser. Not all browsers are created equal, and this is especially true from a security perspective.

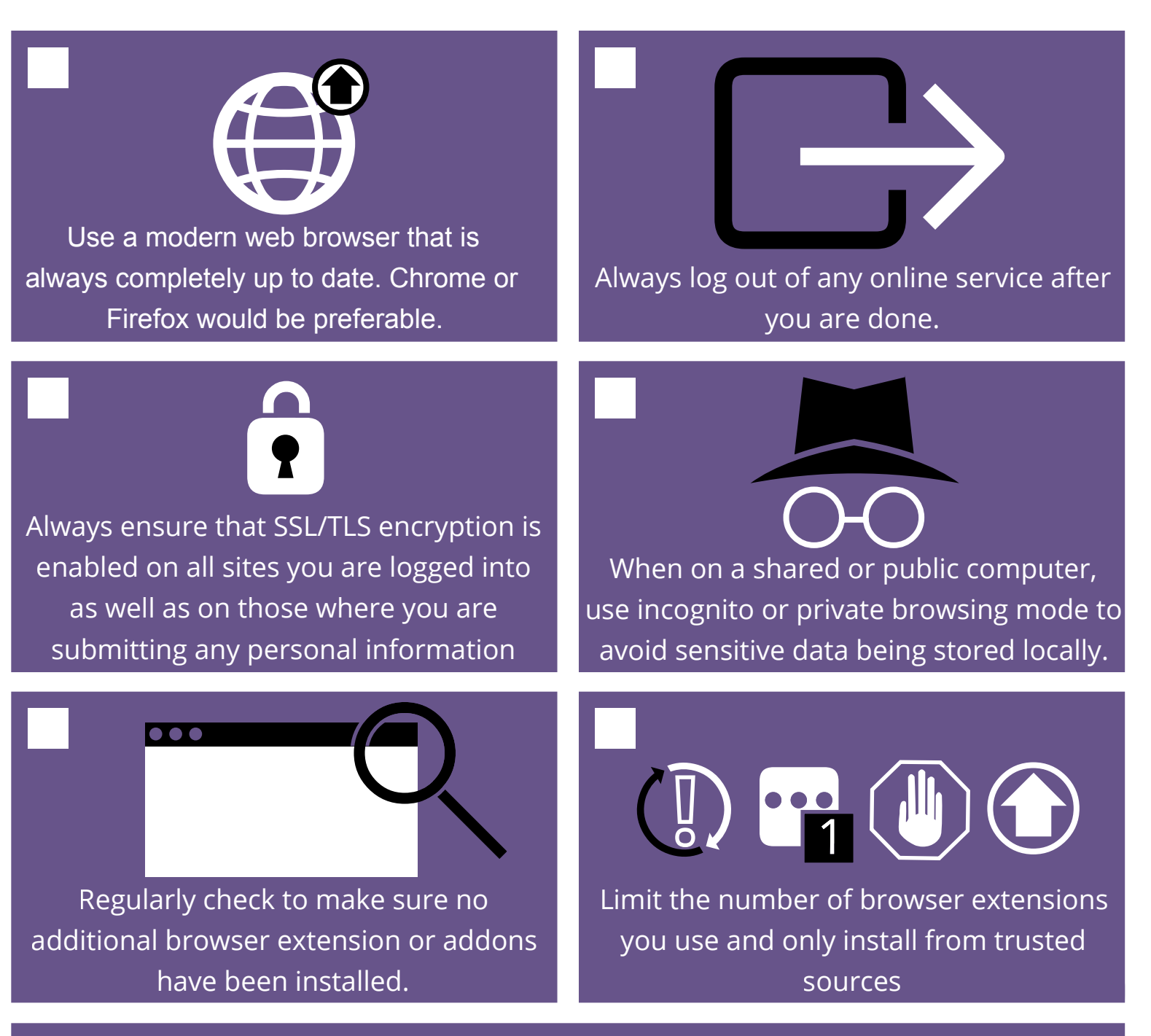

Different browsers represent SSL a little differently, but they generally use a green padlock indicating that the communication channel is secure. For a comparison of different browsers and their way of representing SSL/TLS/HTTPS, visit www.expeditedssl.com.

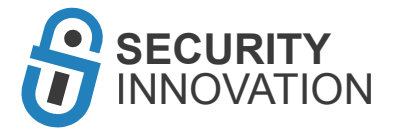